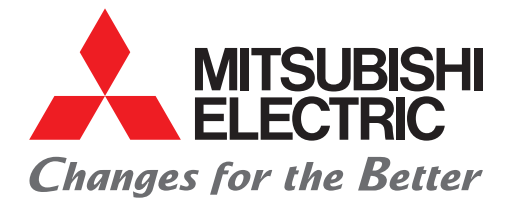

# MITSUBISHI ELECTRIC SERVO SYSTEM MELSEC iQ-R Series Motion Controller G-code Control Add-on Library

**January 2018**

**New Product Release SV1801-2E**

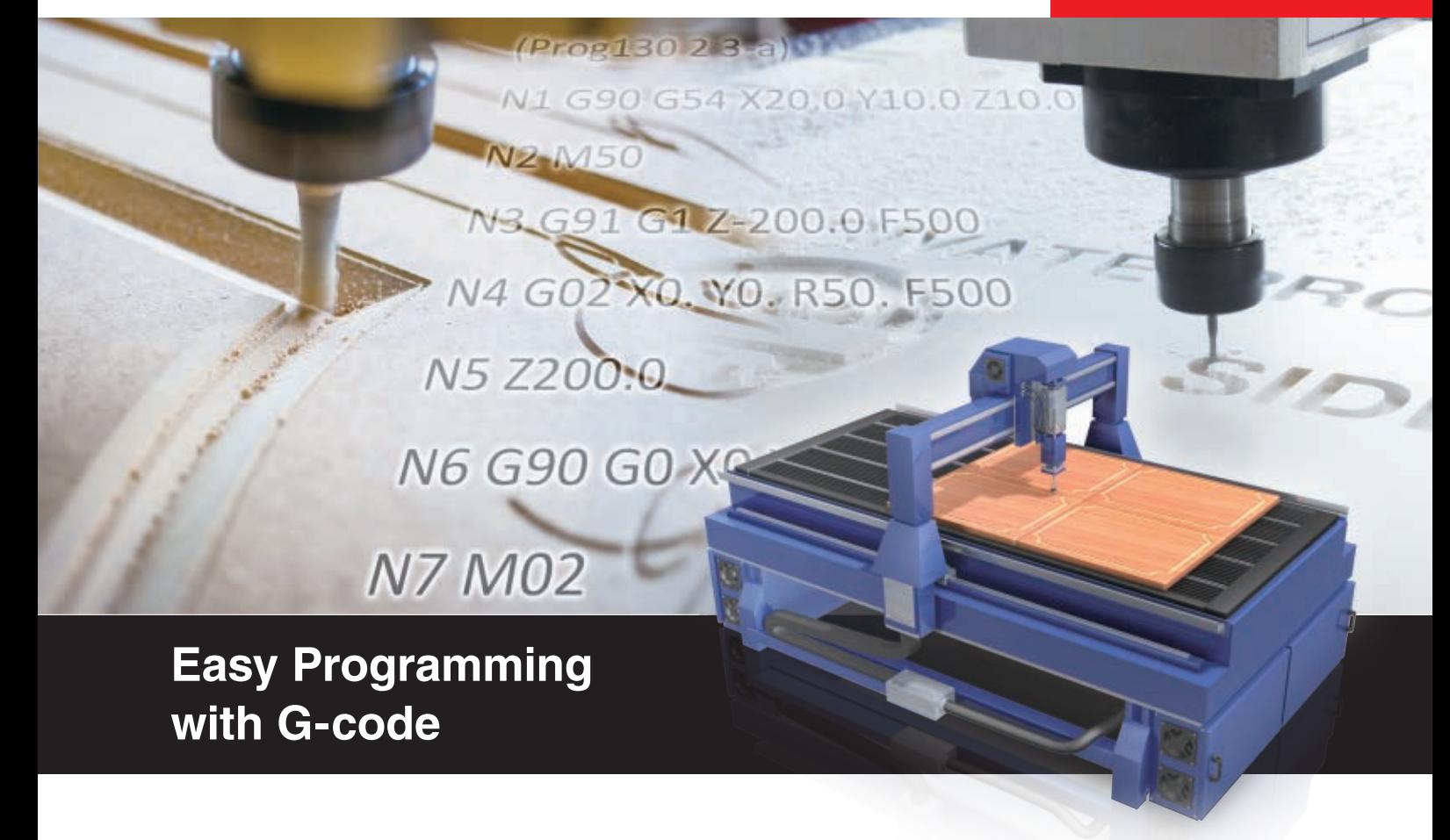

# **G-code Control System Realized with General-purpose Servo**

- G-code control is available for a system with MELSERVO-J4 series servo amplifiers.
- Various types of trajectory control are realized with extensive functions - tool radius compensation, normal line control, and automatic corner override, etc.
- Operators can edit and modify a G-code program on GOT on the spot.
- A combination of G-code control, synchronous control, and the Motion SFC program allows G-code control axes to operate synchronously with a production line.

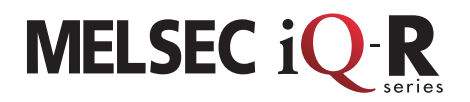

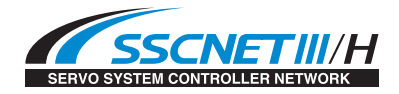

# **Features**

- G-code control is available by additionally installing the G-code control add-on library (additional charge).
- G-code programs can be edited on GOT and transmitted between GOT and a Motion CPU.
- Up to 16 axes can perform G-code control (Simultaneous interpolation: Up to 4 axes)
- It is possible to switch between control by a servo program and by a G-code program.
- G-code control can be combined with other functions in Motion CPU such as Motion SFC program and synchronous control.
- A G-code program, which is in text format, can be edited with a generic editor.
- FTP transfer function allows transmission of data via a CC-Link IE embedded Ethernet interface module.

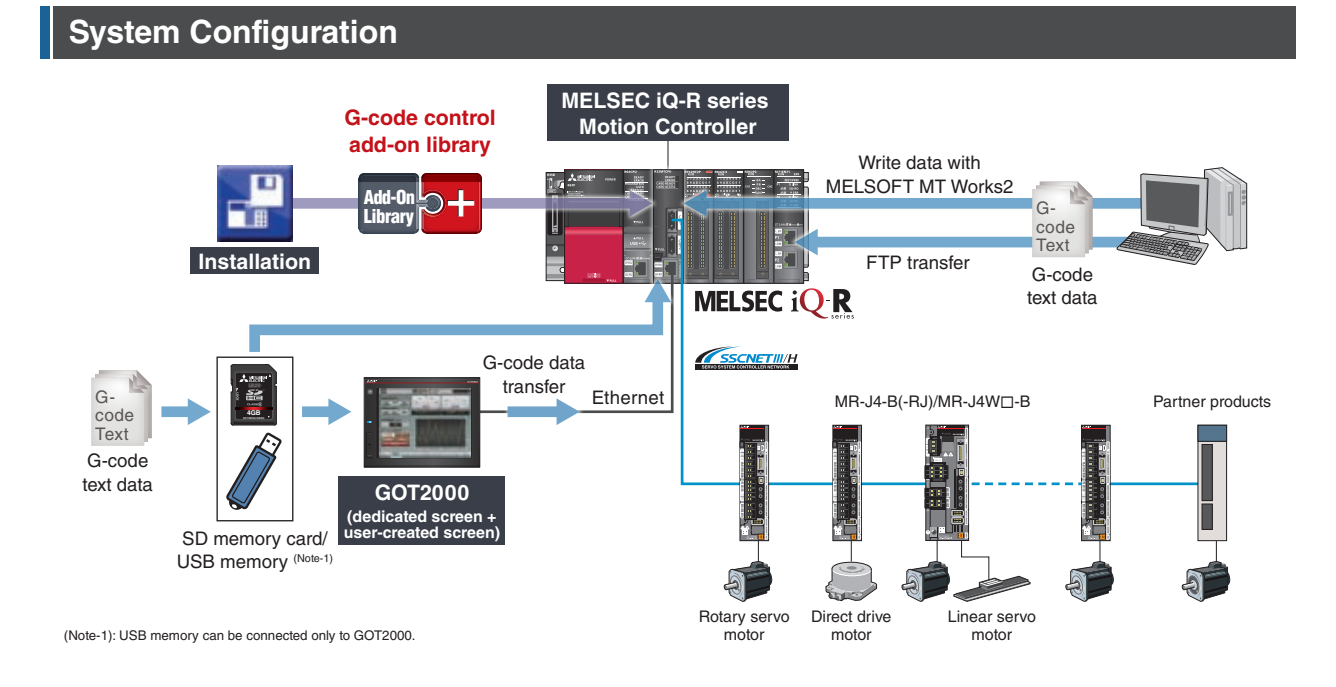

## **G-code Program**

### **Editing a program**

A G-code program is created in text format with a generic editor/CAD conversion tool.

Read and write the G-code program from/to a Motion controller by G-code program operations with MELSOFT MT Works2.

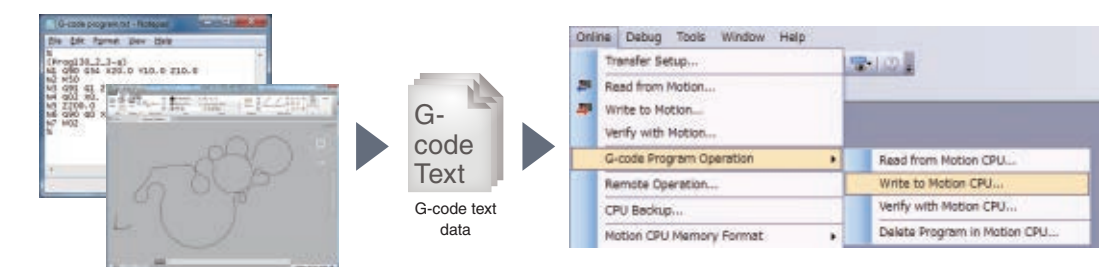

Generic editor/CAD conversion tool

### **Starting a program**

Start a program by using a G-code control device from Motion SFC program or a sequence program.

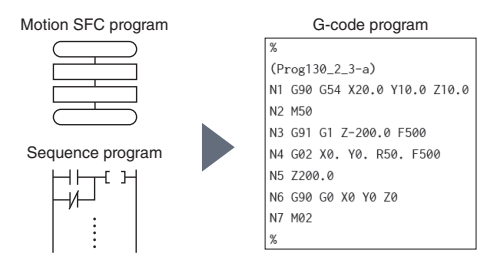

### **Debug**

**[2-dimensional data in digital oscilloscope]**

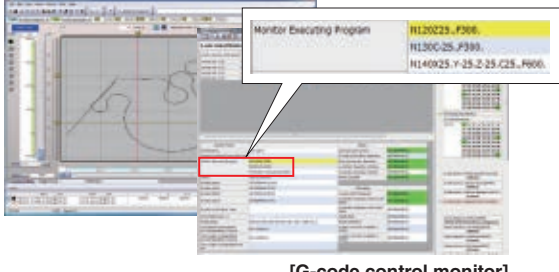

**[G-code control monitor]**

# **Functions**

### **Normal line control**

Controls the rotation of a rotating axis (C-axis) so that the tool is always in the normal direction.

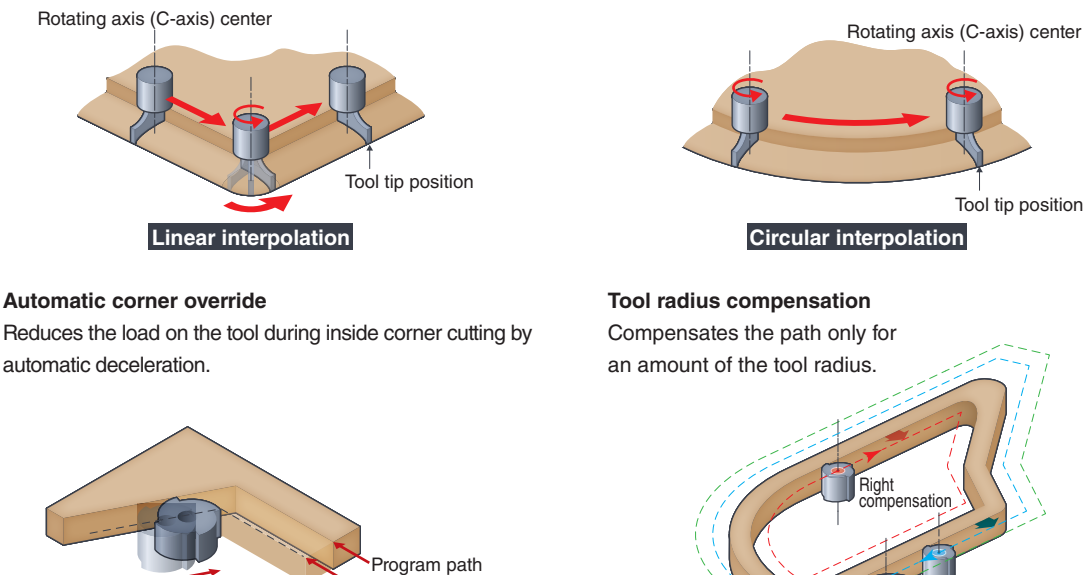

Automatic deceleration of the feed speed Work surface

Left compensation

# **Editing G-code Programs on GOT2000**

G-code programs can be edited and read from/written to a Motion controller with GOT2000. The on-site operation without a personal computer helps to boost productivity.

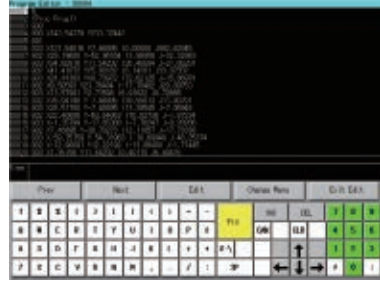

**[Editing Motion programs]** G-code programs from a Motion controller are displayed as a list and edited on GOT.

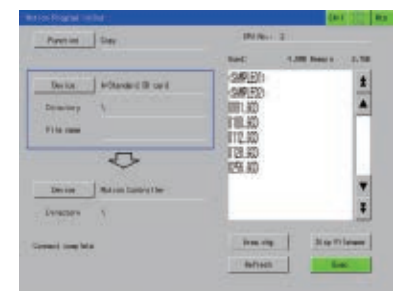

**[Input/output of Motion programs]** G-code programs can be transmitted between GOT and Motion controllers, and the data originally saved in the controller can also be deleted on GOT.

# **Combination of G-code Control and Synchronous Control**

Operation combining trajectory control by G-code and synchronous control is possible.

**[Example of synchronous operation between G-code control axes and conveyor axis]** The machine can draw trajectory on a workpiece using G-code control without stopping the conveyor line.

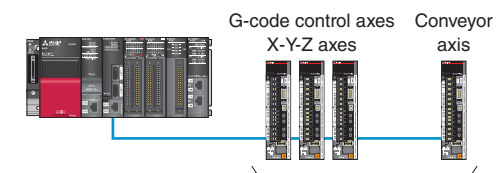

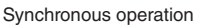

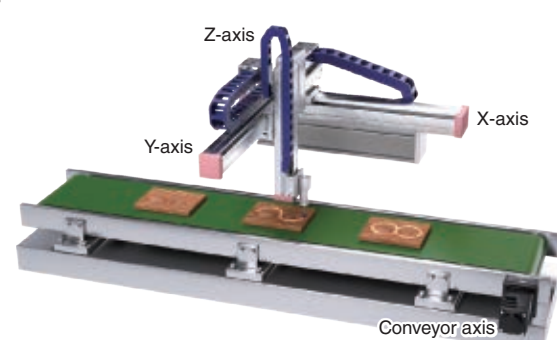

# **Conversion from CAD Data into G-code Available in the future**

CAD data in DXF format is converted into a G-code program, and then the program is exported as G-code text data.

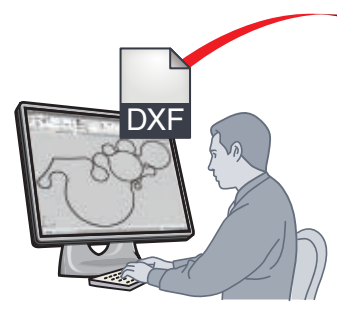

CAD editing software

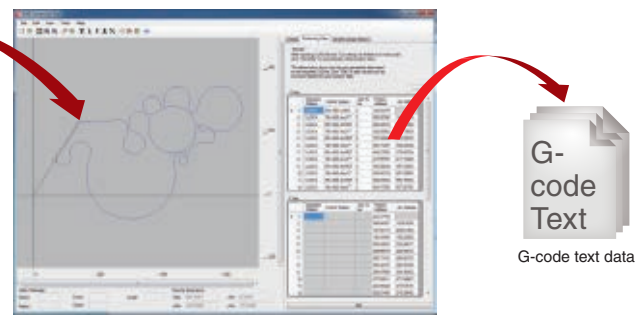

CAD conversion tool (Note-1)

(Note-1): This tool will be included in MELSOFT MT Works2. In addition to conversion, it allows you to change the order of drawing. In order to edit the CAD data, CAD editing software is required.

### **Functions list**

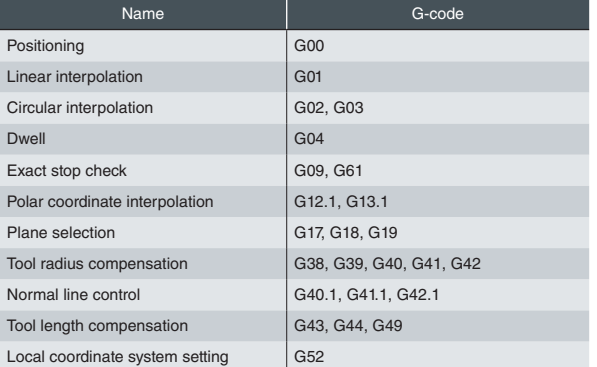

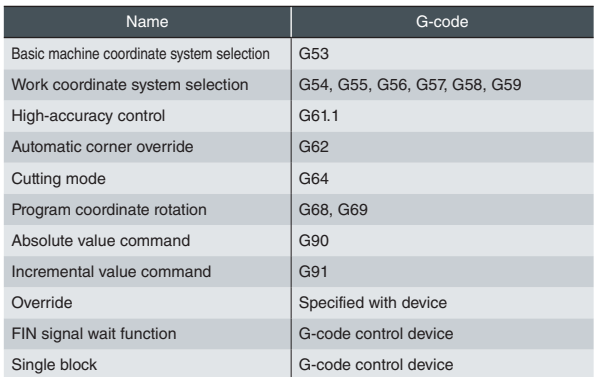

### **Software list**

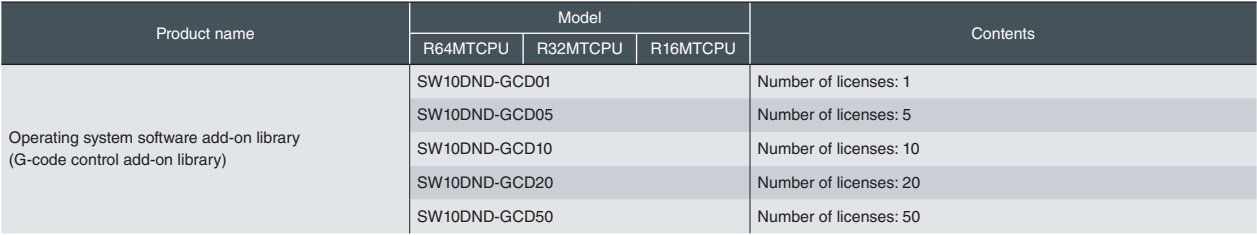

(Note): When requesting more than 50 licenses, contact your local sales office.

### **[G-code Control Add-on Library Packing List]**

- DVD-ROM (Add-on library, manual PDF)
- USB key (for license activation)
- Before Using the Product
- License Certificate
- END-USER SOFTWARE LICENSE AGREEMENT

# **MITSUBISHI ELECTRIC CORPORATION**

HEAD OFFICE: TOKYO BUILDING, 2-7-3, MARUNOUCHI, CHIYODA-KU, TOKYO 100-8310, JAPAN<br>NAGOYA WORKS: 1-14, YADA-MINAMI 5, HIGASHI-KU, NAGOYA, JAPAN

### **TRADEMARKS**

Company names and product names used in this document are trademarks or registered trademarks of their respective companies.

**SAFETY WARNING**

To ensure proper use of the products listed in this document, please be sure to read the instruction manual prior to use.